# Homework 5

Michael Faes Compiler Design FS '18

#### HW5 Overview

**New!** Project-like homework that lasts until the end of the semester!

**Goal**: Implement various optimizations to speed up Javali programs

**The fun part**: There will be a competition: Grade for HW5 is partially based on how well your optimizations work compared to others!

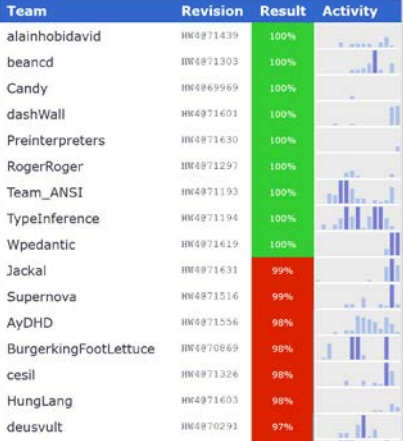

• …

#### Optimizations in the AST

- Copy propagation
- Constant folding

Tested using AST interpreter, by counting number of executed "expressions"

**Due**: May 22, 10:00

### Phase I Phase II

Any kind of optimizations, including in generated code

- Null-check elimination
- Array-bounds-check elimin.
- Method dispatch optimiz.
- (Register allocation)

• …

Tested by counting number of executed assembly instrs.

**Due**: June 1, 23:59

# Grading

Optimizations are tested based on suite of benchmark programs.

- Source code not available to you, but we will give hints about what they do
- When you commit, programs will be compiled and executed, and result shown on website
- You can experiment with different approaches!

#### **Correctness is still paramount!**

• Compilers that produce fast but incorrect code will receive lower grades than correct ones

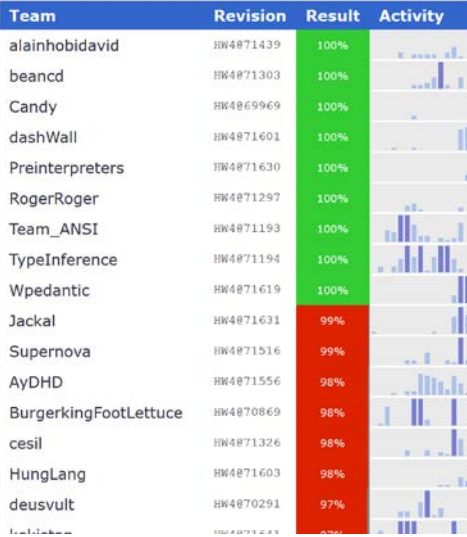

### What's in it (the Template) for You?

1. Complete & functional code generator (solution of HW4)

2. Control flow graph construction

3. Framework for dataflow analysis

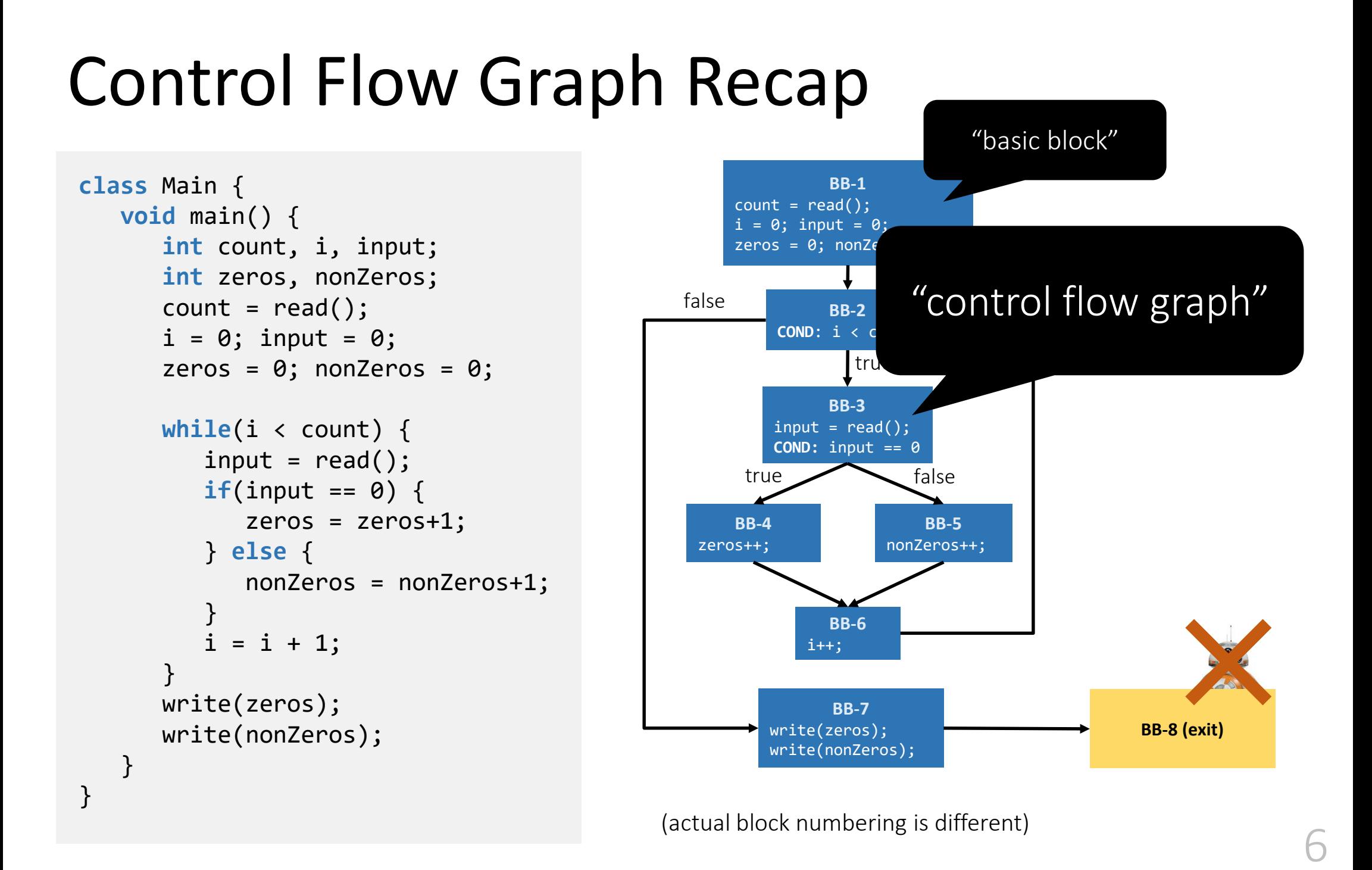

### Control Flow Graph in the Template

New classes in cd.ir package: ControlFlowGraph and BasicBlock

• Plus a new cfg field in MethodDecl

Class cd.transform.CfgBuilder that constructs CFG from AST of a method

In "debug mode", compiler outputs the CFG into a .cfg.dot file

- Already the case for testing
- Use **GraphViz** to visualize

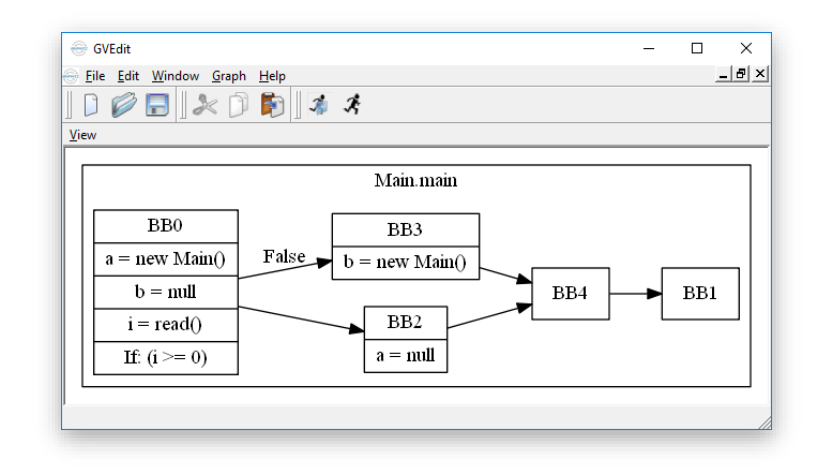

7

## Dataflow Analysis "Framework"

Many optimizations can be expressed as **dataflow analysis**

Template contains a framework that provides common funct.

• I.e. the **fixed-point iteration**

#### Look at iterate() method in DataFlowAnalysis

• Based on abstract methods transferFunction(), …

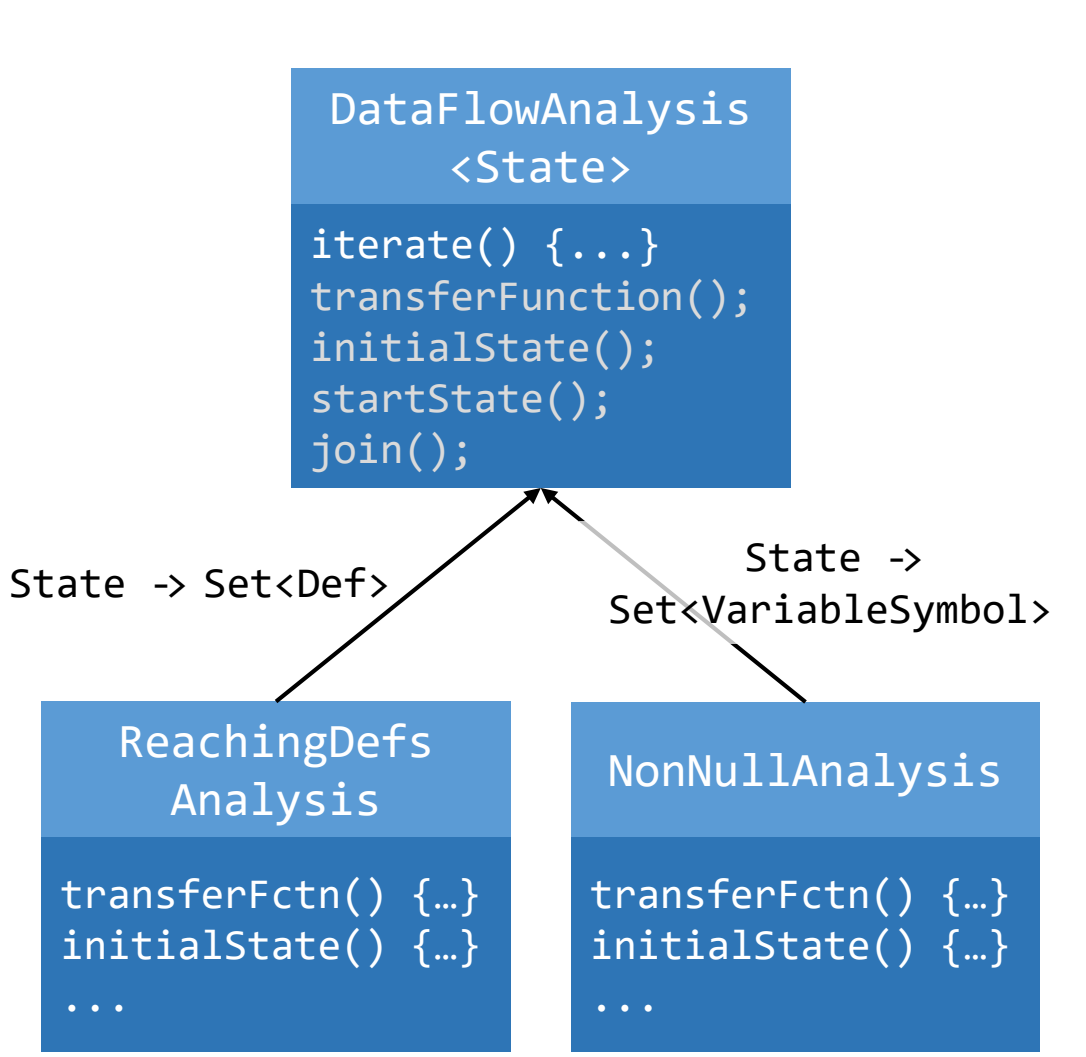

#### DataFlowAnalysis Class

```
public abstract class DataFlowAnalysis<State> {
```

```
protected final ControlFlowGraph cfg;
private Map<BasicBlock, State> inStates;
private Map<BasicBlock, State> outStates;
```

```
public DataFlowAnalysis(ControlFlowGraph cfg) {
   this.cfg = cfg;
}
```

```
/** Subclasses should call this in the constructor, after initialization */
protected void iterate() {
```

```
// here's the interesting stuff
  // ...
}
```
...

}

```
protected abstract State transferFunction(BasicBlock block, State inState);
protected abstract State initialState();
protected abstract State startState();
protected abstract State join(Set<State> states);
```
### Example: Reaching Defs

```
public class ReachingDefsAnalysis
   extends DataFlowAnalysis<Set<Def>> {
```

```
public ReachingDefsAnalysis
      (ControlFlowGraph cfg) {
   super(cfg);
   // TODO
}
```

```
protected Set<Def> initialState() {
   // TODO
}
```

```
...
public static class Def {
   ...
```
}

}

Implement simple methods:

- initialState(), startState(): return initial def sets for blocks
- join(): merges two def sets where control flow joins

#### Implement transferFunction()

- Uses *gen* and *kill* sets to compute effect of BB on state
- Compute *gen* and *kill* sets in ReachingDefsAnalysis constr. to make f.-p. iteration efficient!

#### Statement Granularity Information

To be useful for optimizations, need nullness info before each statement

Computed in additional **local analysis** after fixed-point interation:

> **for each** *basic block state* = inState(*basic block*) **for each** *stmt* **in** *basic block* stateBefore(*stmt*) = *state state* = update *state* based on *stmt* stateBeforeCondition(*basic block*) = *state*

x = **this**.foo(); x.bar(); x = **new** X(); x.baz();

# Questions?